## **Release Notes for Avaya Aura Communication Manager Messaging R7.0.0 Service Pack 1**

Release Notes Issue 1, 22-April-2016

© 2011 - 2016 Avaya Inc. All rights reserved.

#### **Notice**

While reasonable efforts have been made to ensure that the information in this document is complete and accurate at the time of printing, Avaya assumes no liability for any errors. Avaya reserves the right to make changes and corrections to the information in this document without the obligation to notify any person or organization of such changes.

#### **Documentation disclaimer**

"Documentation" means information published by Avaya in varying mediums which may include product information, operating instructions and performance specifications that Avaya generally makes available to users of its products.

Documentation does not include marketing materials. Avaya shall not be responsible for any modifications, additions, or deletions to the original published version of documentation unless such modifications, additions, or deletions were performed by Avaya. End User agrees to indemnify and hold harmless Avaya, Avaya's agents, servants and employees against all claims, lawsuits, demands and judgments arising out of, or in connection with, subsequent modifications, additions or deletions to this documentation, to the extent made by End User.

#### **Link disclaimer**

Avaya is not responsible for the contents or reliability of any linked websites referenced within this site or documentation provided by Avaya. Avaya is not responsible for the accuracy of any information, statement or content provided on these sites and does not necessarily endorse the products, services, or information described or offered within them. Avaya does not guarantee that these links will work all the time and has no control over the availability of the linked pages.

#### **Warranty**

Avaya provides a limited warranty on its hardware and Software ("Product(s)"). Refer to your sales agreement to establish the terms of the limited warranty. In addition, Avaya's standard warranty language, as well as information regarding support for this Product while under warranty is available to Avaya customers and other parties through the Avaya Support website: <http://www.avaya.com/support>

Please note that if you acquired the Product(s) from an authorized Avaya reseller outside of the United States and Canada, the warranty is provided to you by said Avaya reseller and not by Avaya. "Software" means computer programs in object code, provided by Avaya or an Avaya Channel Partner, whether as stand-alone products or pre-installed on hardware products, and any upgrades, updates, bug fixes, or modified versions thereto.

#### **Licenses**

THE SOFTWARE LICENSE TERMS AVAILABLE ON THE AVAYA WEBSITE, <http://support.avaya.com/Licenseinfo>ARE APPLICABLE TO ANYONE WHO DOWNLOADS, USES AND/OR INSTALLS AVAYA SOFTWARE, PURCHASED FROM AVAYA INC., ANY AVAYA AFFILIATE, OR ANAUTHORIZED AVAYA RESELLER (AS APPLICABLE) UNDER A COMMERCIAL AGREEMENT WITH AVAYA OR AN AUTHORIZED AVAYA R ESELLER. UNLESS OTHERWISE AGREED TO BY AVAYA IN WRITING, AVAYA DOES NOT EXTEND THIS LICENSE IF THE SOFTWARE WAS OBTAINED FROM ANYONE OTHER THAN AVAYA, AN AVAYA AFFILIATE OR AN AVAYA AUTHORIZED RESELLER; AVAYA RESERVES THE RIGHT TO TAKE LEGAL ACTION AGAINST YOU AND ANYONE ELSE USING OR SELLING THE SOFTWARE WITHOUT A LICENSE. BY INSTALLING, DOWNLOADING OR USING THE SOFTWARE, OR

22-April-2016

AUTHORIZING OTHERSTO DO SO, YOU, ON BEHALF OF YOURSELF AND THE ENTITY FOR WHOM YOU ARE INSTALLING, DOWNLOADING OR USING THE SOFTWARE (HEREINAFTER REFERRED TO INTERCHANGEABLY AS "YOU" AND "END USER"), AGREE TO THESE TERMS AND CONDITIONS AND CREATE A BINDING CONTRACT BETWEEN YOU AND AVAYA INC. OR THE APPLICABLE AVAYA AFFILIATE ("AVAYA").

Avaya grants you a license within the scope of the license types described below, with the exception of Heritage Nortel Software, for which the scope of the license is detailed below. Where the order documentation does not expressly identify a license type, the applicable license will be a Designated System License. The applicable number of licenses and units of capacity for which the license is granted will be one (1), unless a different number of licenses or units of capacity is specified in the documentation or other materials available to you. "Designated Processor" means a single stand-alone computing device. "Server" means a Designated Processor that hosts a software application to be accessed by multiple users.

### **License type(s)**

**Concurrent User License (CU).** End User may install and use the Software on multiple Designated Processors or one or more servers, so long as only the licensed number of Units are accessing and using the Software at any given time. A "Unit" means the unit on which Avaya, at its sole discretion, bases the pricing of its licenses and can be, without limitation, an agent, port or user, an e-mail or voice mail account in the name of a person or corporate function (e.g., webmaster or helpdesk), or a directory entry in the administrative database utilized by the Software that permits one user to interface with the Software. Units may be linked to a specific, identified Server.

### **Copyright**

Except where expressly stated otherwise, no use should be made of materials on this site, the Documentation, Software, or hardware provided by Avaya. All content on this site, the documentation and the Product provided by Avaya including the selection, arrangement and design of the content is owned either by Avaya or its licensors and is protected by copyright and other intellectual property laws including the sui generis rights relating to the protection of databases. You may not modify, copy, reproduce, republish, upload, post, transmit or distribute in any way any content, in whole or in part, including any code and software unless expressly authorized by Avaya. Unauthorized reproduction, transmission, dissemination, storage, and or use without the express written consent of Avaya can be a criminal, as well as a civil offense under the applicable law.

### **Virtualization**

Each Product has its own ordering code. Note that each instance of a Product must be separately licensed and ordered. "Instance" means one unique copy of the Software. For example, if the end user customer or Business Partner would like to install 2 instances of the same type of Products, then 2 Products of that type must be ordered.

### **Third-party components**

"Third Party Components" mean certain software programs or portions thereof included in the Software that may contain software (including open source software) distributed under third party agreements ("Third Party Components"), which contain terms regarding the rights to use certain portions of the Software ("Third Party Terms"). Information regarding distributed Linux OS source code (for those Products that have distributed Linux OS source code) and identifying the copyright holders of the Third Party Components and the Third Party Terms that apply is available in the Documentation or on Avaya's website at: [http://support.avaya.com/ThirdPartyLicense/.](http://support.avaya.com/ThirdPartyLicense/) You agree to the Third Party Terms for any such Third Party Components.

#### **Note to Service Provider**

The Product or Hosted Service may use Third Party Components subject to Third Party Terms that do not allow hosting and require a Service Provider to be independently licensed for such purpose. It is your responsibility to obtain such licensing.

### **Preventing Toll Fraud**

"Toll Fraud" is the unauthorized use of your telecommunications system by an unauthorized party (for example, a person who is not a corporate employee, agent, subcontractor, or is not working on your company's behalf). Be aware that there can be a risk of Toll Fraud associated with your system and that, if Toll Fraud occurs, it can result in substantial additional charges for your telecommunications services.

#### **Avaya Toll Fraud intervention**

If you suspect that you are being victimized by Toll Fraud and you need technical assistance or support, call Technical Service Center Toll Fraud Intervention Hotline at +1-800-643-2353 for the United States and Canada. For additional support telephone numbers, see the Avaya Support website: [http://www.avaya.com/support.](http://www.avaya.com/support)

Suspected security vulnerabilities with Avaya products should be reported to Avaya by sending mail to: [securityalerts@avaya.com.](file:///C:/Documents%20and%20Settings/AppData/Local/Documents%20and%20Settings/gkohll/My%20Documents/Projects/Release%20Notes/securityalerts@avaya.com)

#### **Trademarks**

The trademarks, logos and service marks ("Marks") displayed in this site, the Documentation and Product(s) provided by Avaya are the registered or unregistered Marks of Avaya, its affiliates, or other third parties. Users are not permitted to use such Marks without prior written consent from Avaya or such third party which may own the Mark. Nothing contained in this site, the Documentation and Product(s) should be construed as granting, by implication, estoppel, or otherwise, any license or right in and to the Marks without the express written permission of Avaya or the applicable third party.

Avaya is a registered trademark of Avaya Inc.

All non-Avaya trademarks are the property of their respective owners, and "Linux" is a registered trademark of Linus Torvalds.

#### **Downloading documents**

For the most current versions of documentation, see the Avaya Support website:

<http://www.avaya.com/support>

#### **Contact Avaya Support**

See the Avaya Support website: [http://support.avaya.com](http://support.avaya.com/) for product notices and articles, or to report a problem with your Avaya product.

For a list of support telephone numbers and contact addresses, go to the Avaya Support website: [http://support.avaya.com,](http://support.avaya.com/) scroll to the bottom of the page, and select Contact Avaya Support.

# **Table of Contents**

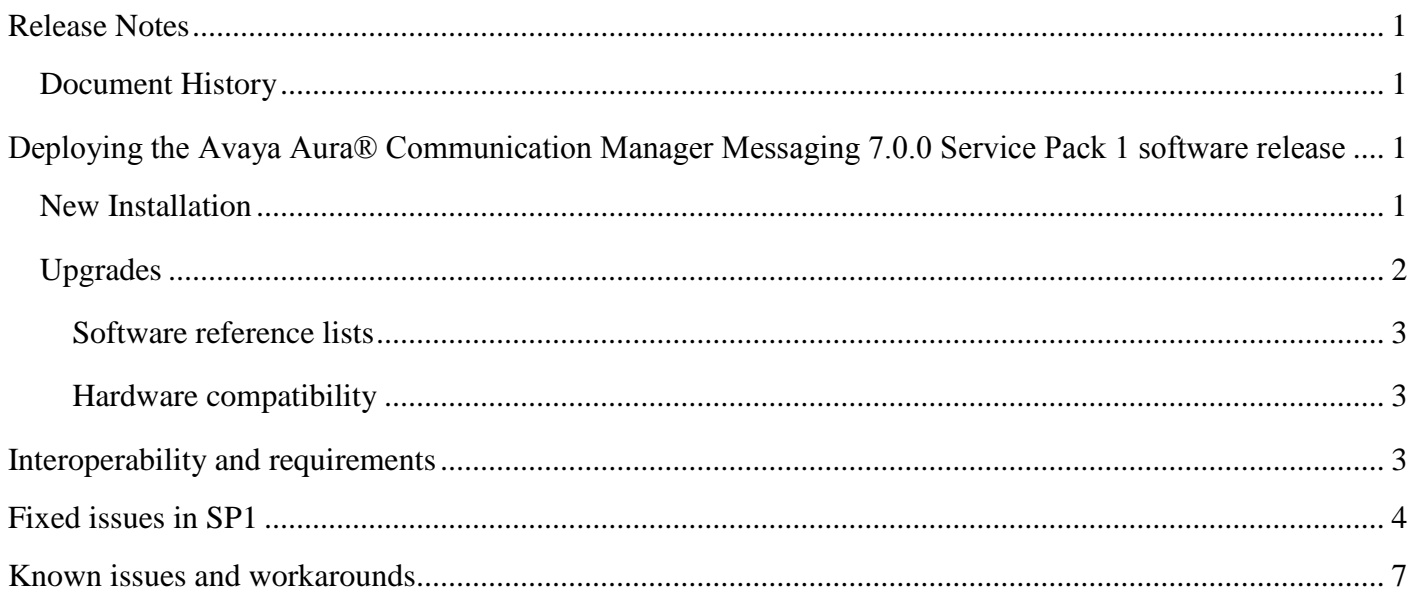

# <span id="page-4-0"></span>**Release Notes**

These Release Notes support the deployment and documentation for Avaya Aura® Communication Manager Messaging 7.0.0 Service Pack 1

## <span id="page-4-1"></span>*Document History*

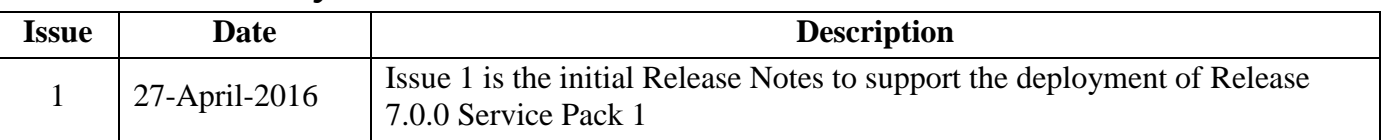

## <span id="page-4-2"></span>**Deploying the Avaya Aura® Communication Manager Messaging 7.0.0 Service Pack 1 software release**

## <span id="page-4-3"></span>*New Installation*

Installation of the Messaging 7.0.0 Service Pack 1 release software, from its associated templates or VMware OVA, is described in the *Deploying Avaya Aura® Communication Manager Messaging*  documents.

In addition, installation will also require Service Packs per the software reference list provided below.

For new installations, please refer to one of the following guides, depending on your configuration. Then complete the initial administration chapters in the *Administering Avaya Aura® Communication Manager Messaging* guide.

- *Upgrading and Migrating Avaya Aura® applications to 7.0*
- *Migrating and Installing Avaya Appliance Virtualization Platform 7.0*
- *Implementing Avaya Aura® Communication Manager Messaging*
- *Deploying Avaya Aura® Communication Manager Messaging*

Please read the PCN's for each of the Service Packs to familiarize oneself with the nuances of each Service Pack since some might involve reboots and commit steps. Also wait until messaging is completely up after each install before proceeding with the next Service Pack install.

## <span id="page-5-0"></span>*Upgrades*

To upgrade from earlier releases of Avaya Aura® Communication Manager Messaging, please refer to one of the following guides, depending on your configuration:

- *Upgrading and Migrating Avaya Aura® applications to 7.0*
- *Migrating and Installing Avaya Appliance Virtualization Platform 7.0*
- *Implementing Avaya Aura® Communication Manager Messaging*
- *Deploying Avaya Aura® Communication Manager Messaging*

**NOTE:** Before beginning an upgrade, or any such installation or maintenance task, it is important to have a current backup of the system.

**NOTE**: If the version of your currently installed Messaging software is not listed above, you will need to upgrade to one of the latest release versions listed above **prior** to upgrading or migrating to Avaya Aura® Communication Manager Messaging 7.0.0 Service Pack 1.

### **Upgrade Paths**

You can directly upgrade to Messaging 7.0.0 from the following Messaging releases:

- CMM 6.3.100 SP5 and higher server packs
- CMM 6.3 FP4 SP6, SP7 and higher server packs
- CMM 6.2 SP3 only
- CMM 6.0.1 SP5 only
- CMM 5.2.1 RFUs C1317rf+i & A9021rf+k only

**NOTE**: If the version of your currently installed Messaging software is not listed above, you will need to upgrade to one of the latest release versions listed above **prior** to upgrading or migrating to Avaya Aura® Communication Manager Messaging 7.0.0 Service Pack 1.

## <span id="page-6-0"></span>**Software reference lists**

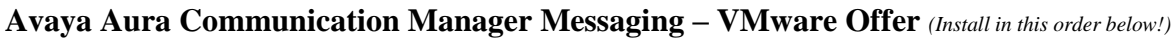

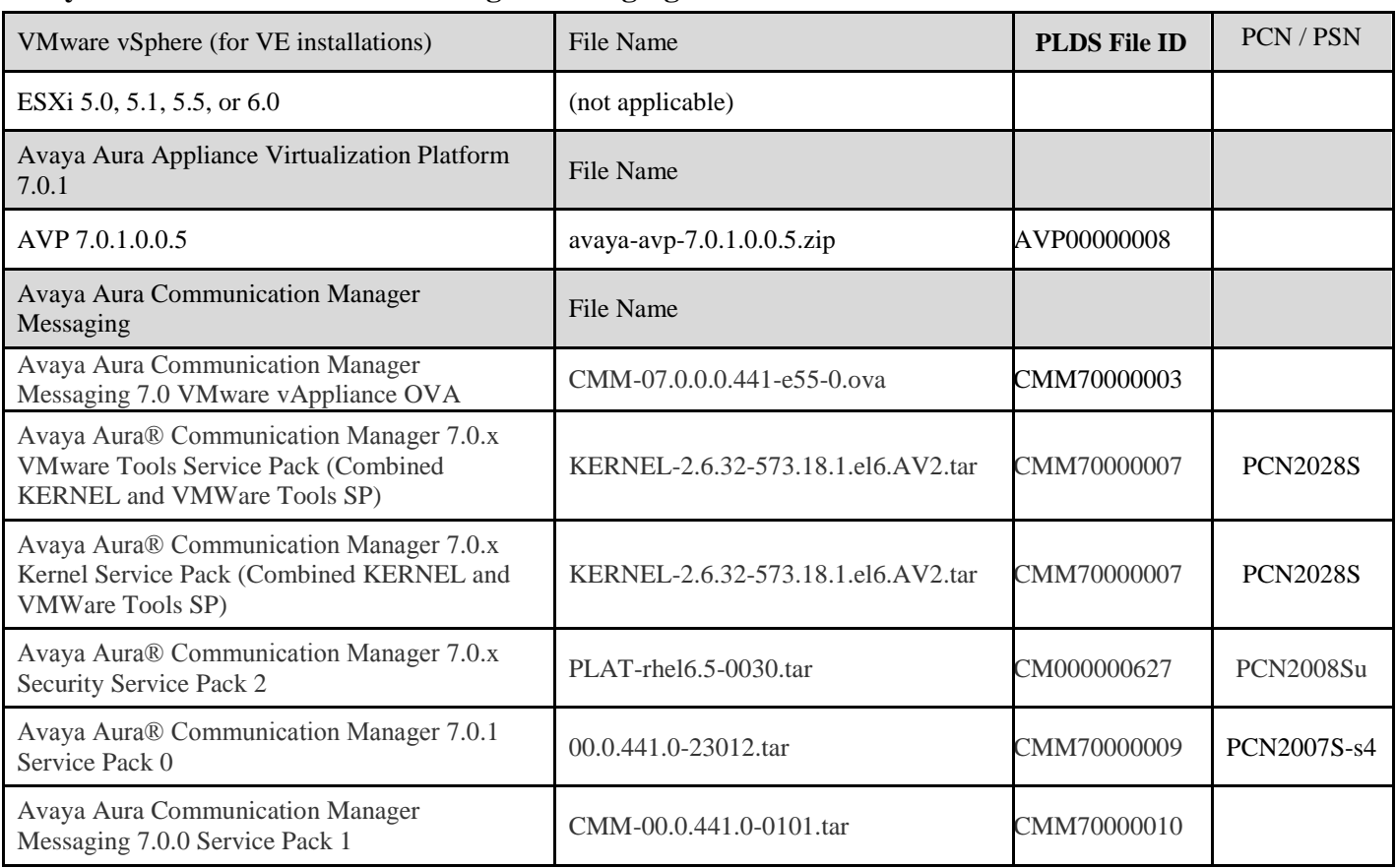

## <span id="page-6-1"></span>**Hardware compatibility**

For hardware platform information, refer to the *Deploying Communication Manager Messaging using VMware® in the Virtualized Environment* document.

## <span id="page-6-2"></span>**Interoperability and requirements**

See the *[Avaya Compatibility Matrix application](https://support.avaya.com/CompatibilityMatrix/Index.aspx)* for full Avaya product compatibility information.

# <span id="page-7-0"></span>**Fixed issues in SP1**

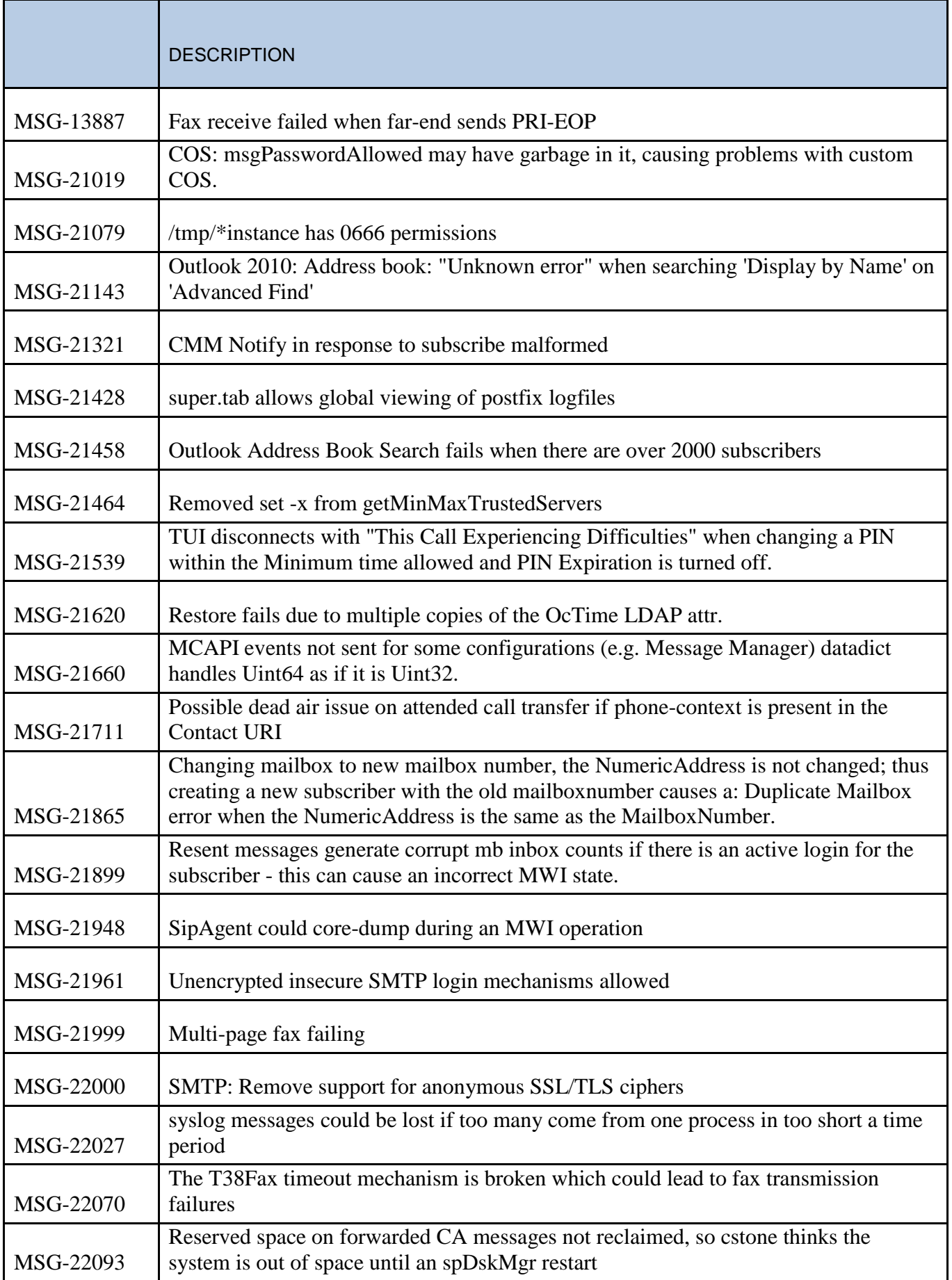

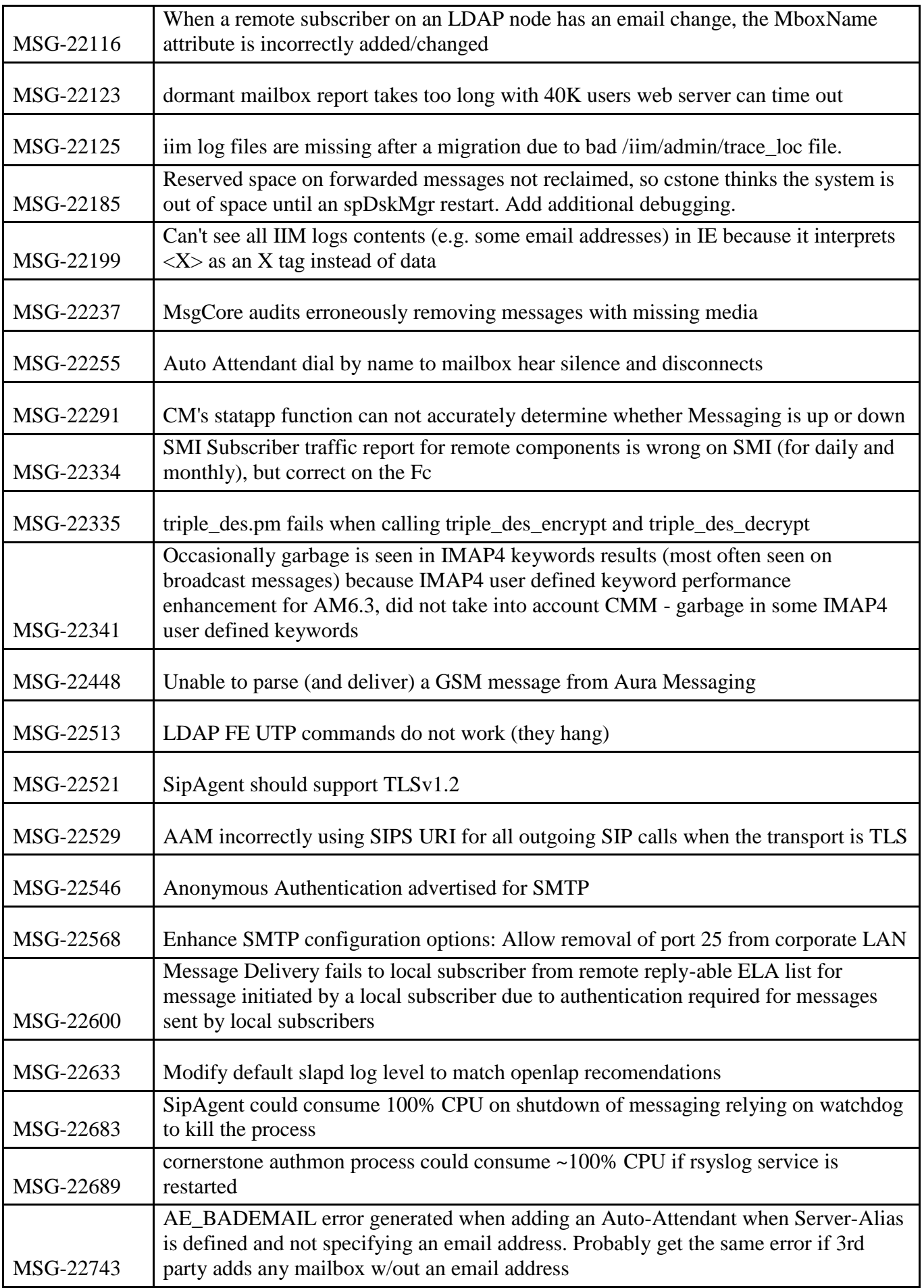

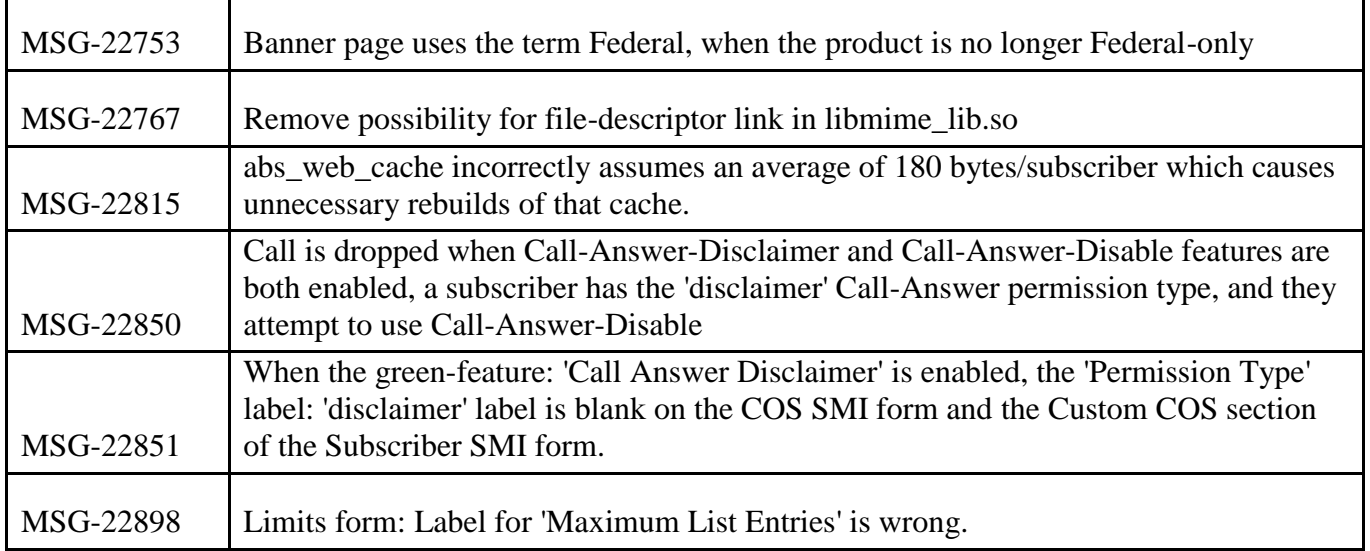

## <span id="page-10-0"></span>**Known issues and workarounds**

The following is a list of known issues with this release.

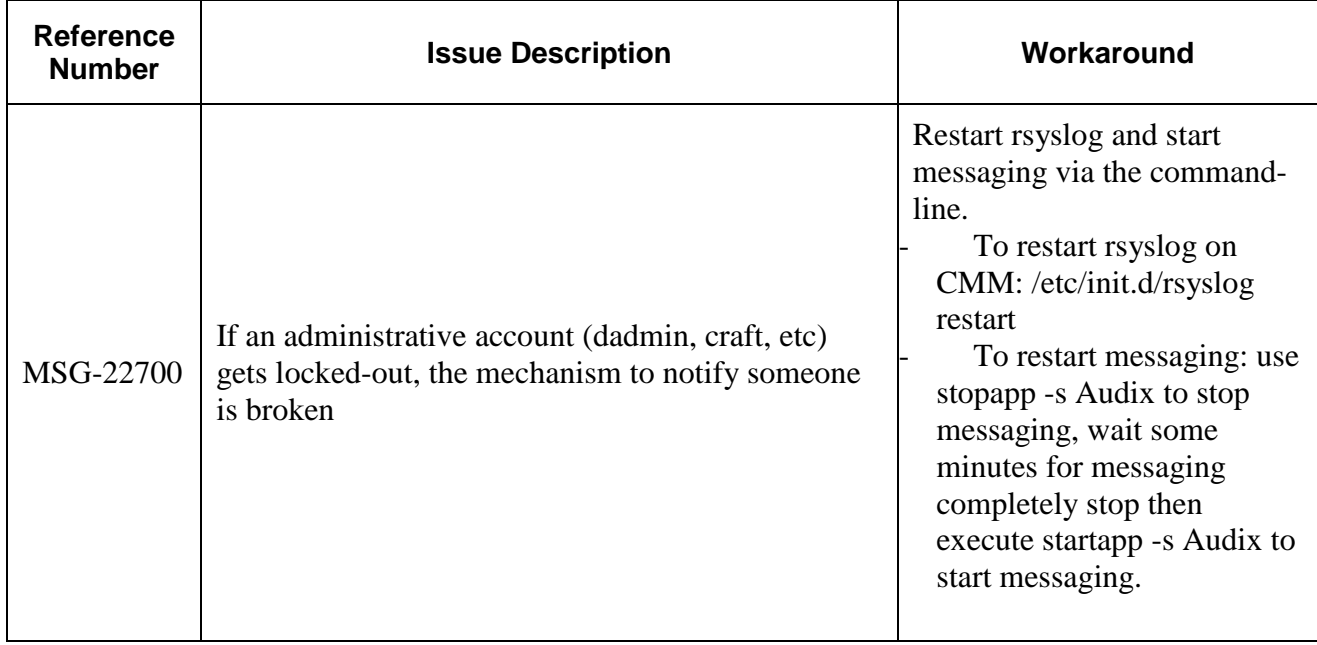